Start\_częst: 1.000000 MHz; Stop\_częst: 40.012196 MHz; Krok: 3.902 kHz Próby: 9999; Przerwanie: 0 uS

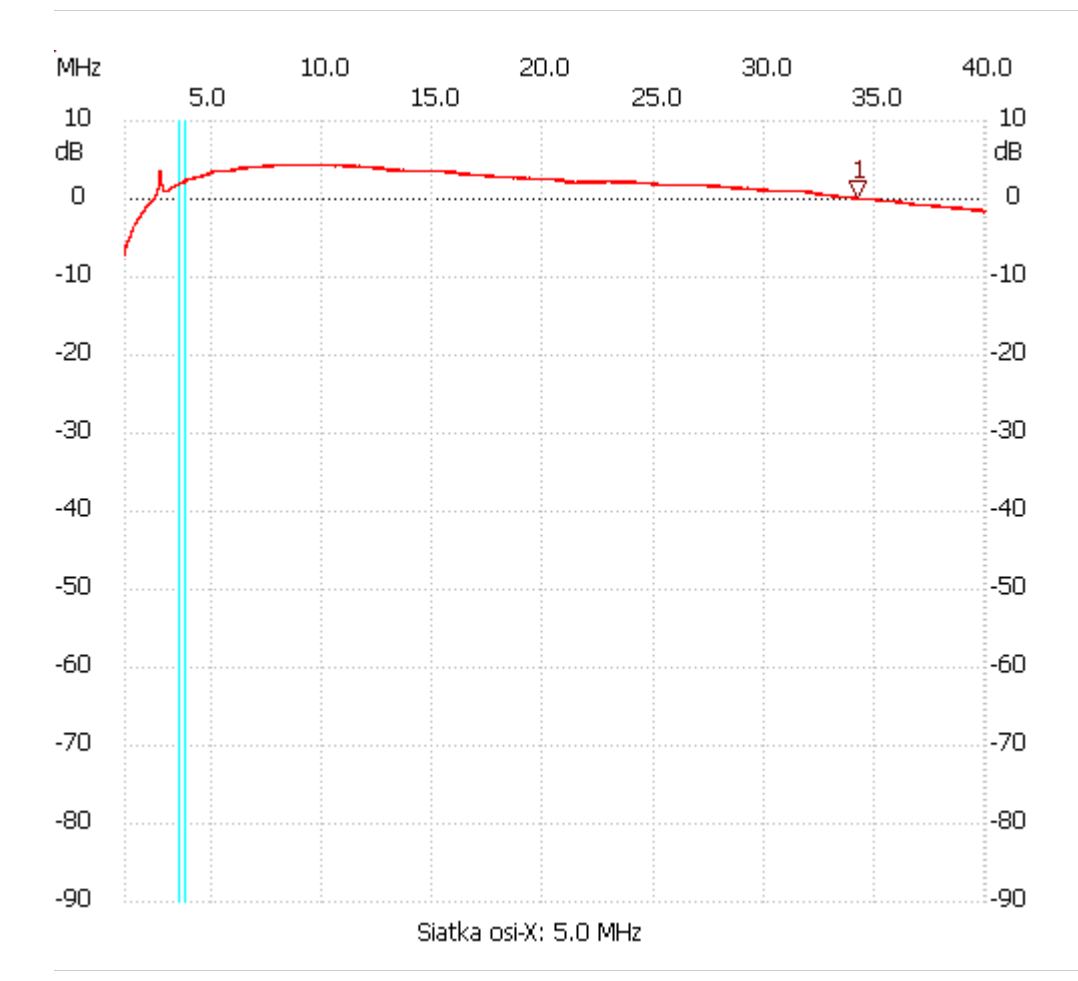

no\_label

Kursor 1: 34.163098 MHz

Kanał 1: 0.31dB ---------------------

Kanał 1

max :4.46dB 8.562076MHz

min :-7.21dB 1.000000MHz

---------------------